```
#include <iostream>
using namespace std;
struct complex
{
    double r; double i;
};
complex add(complex a, complex b)
{
    complex c;
    c.r = a.r + b.r; c.i = a.i + b.i;
    return c;
}
complex sub(complex a, complex b)
{
    complex c;
    c.r = a.r - b.r; c.i = a.i - bi;return c;
}
complex mul(complex a, complex b)
{
    complex c;
    c.r = a.r * b.r - a.i * b.i;ci = ar * bi + ai * bi;return c;
}
                          複合變數型別
                                           complex operator+(complex a, complex b)
                                          complex operator-(complex a, complex b)
                                           complex operator*(complex a, complex b)
                                                                        x = x * y - x;operator overload
                                       int main()
                                        {
                                            complex x = \{0.8, 1.5\};
                                            complex y = \{3.9, 2.7\};
                                            x = sub(mul(x, y), x);cout << "x = "<< x r
                                               << (x i > 0 ? "+" "") << x i << "i\ln";
                                            return 0;
                                        }
```

```
#include <iostream>
using namespace std;
class complex
{
    double r;
    double i;
public:
    complex() {}
    complex(double rr, double ii) :
         r(rr), i(ii){
         i = ii;
     }
    complex operator+(complex b)
     {
         return complex(r + b.r, i + b.i);
     }
    complex operator-(complex b)
     {
         return complex(r - b, r, i - b, i);
     }
    complex operator*(complex b)
     {
         return complex(r * b.r - i * b.i,
              r * b.i + i * b.r);}
};
                                              ostream & operator<<(ostream & s, complex a)
                                               {
                                                   return s << a r << (a i > 0 ? "+" : "")
                                                             << a.j << "j"
                                               }
                                              int main()
                                              \left\{ \right\}complex x(0.8, 1.5), y;
                                                   y = x * complex(3.9, 2.7) - x;cout << "y = " << y << '\n';
                                                   return 0;
                                               }
                           具體的資料型別
                     default constructor | example as example as example as example as example as example as example a
                                                               ● 增加程式可讀性
                                                               ● 易於驗證測試
                                                               ● 建立可重用程式碼
```

```
標頭檔及程式庫
// cmp.hh: Complex Variables
#ifndef CMP_HH
#define CMP_HH
#include <iostream>
class Complex
{
    double r;
    double i;
public:
    Complex() {}
    Complex(double rp, double ip);
    Complex(double rp);
    // operators
    Complex operator+(Complex b) const;
    Complex operator-(Complex b) const;
    Complex operator*(Complex b) const;
    Complex operator/(Complex b) const;
    // utilities
    void stream_output(std::ostream & st) const;
};
// overload, inline functions
inline Complex operator+(double a, Complex b) {return b + a;}
inline Complex operator-(double a, Complex b) {return Complex(a) - b;}
inline Complex operator*(double a, Complex b) {return b * a;}
inline Complex operator/(double a, Complex b) {return Complex(a) / b;}
inline std::ostream & operator<<(std::ostream & st, const Complex & c)
{
    c.stream_output(st);
    return st;
}
#endif
                                                         檔案: cmp.hh
                                                   • 僅宣告,不定義 (inline 除外)
                                                   ● 獨立檔案
                                                   ● 可重複含入( #include )
```
## 成員定義 型別使用

// cmp\_test.cc

int main()

{

}

#include "cmp.hh"

using namespace std;

Complex a(1.6, 2.4);

Complex  $c = b + 3$ ;

cout << "a=" << a << '\n'; cout << "b=" << b << '\n': cout << "c=" << c << '\n';

Complex  $b =$  Complex(3.1, -1.6) / a;

cout << " $(a<sup>*</sup>c)/(1-b)$ =" <<  $(a<sup>*</sup>c)/(1-b)$  << '\n';

// cmp.cc: Complex Variables, definition #include "cmp.hh"

```
Complex::Complex(double rp, double ip) :
     r(rp), i(ip)
{}
```

```
Complex::Complex(double rp) :
     r(rp), i(0)
```

```
{}
```
}

Complex Complex::operator+(Complex b) const {

```
return Complex(r + b.r, i + b.i);
```

```
… snipped …
```
void Complex::stream\_output(std::ostream & stream) const

```
{
    stream << r:
    if (i > 0) stream << '+' << i << '|';
    else if (i < 0) stream << i << 'l';
}
                                           cp1@area:~$ g++ cmp_test.cc cmp.cc -o cmp_test
                                           cp1@area:~$ ./cmp_test
                                            a=1.6+2.4b=0.134615-1.20192I
                                            c=3.13462-1.20192I
                                            (a * c) / (1-b) = 6.18521 - 2.11945Icp1@area:~$
```
## 程式編譯和連結

程式的編譯

- \$ c++ -c cmp.cc -I. -Wall
- \$ c++ -c cmp\_test.cc -I. -Wall 得到物件檔: cmp.o 和 cmp test.o 程式的連結

\$ c++ cmp\_test.o cmp.o -o cmp\_test 得到執行檔: cmp test

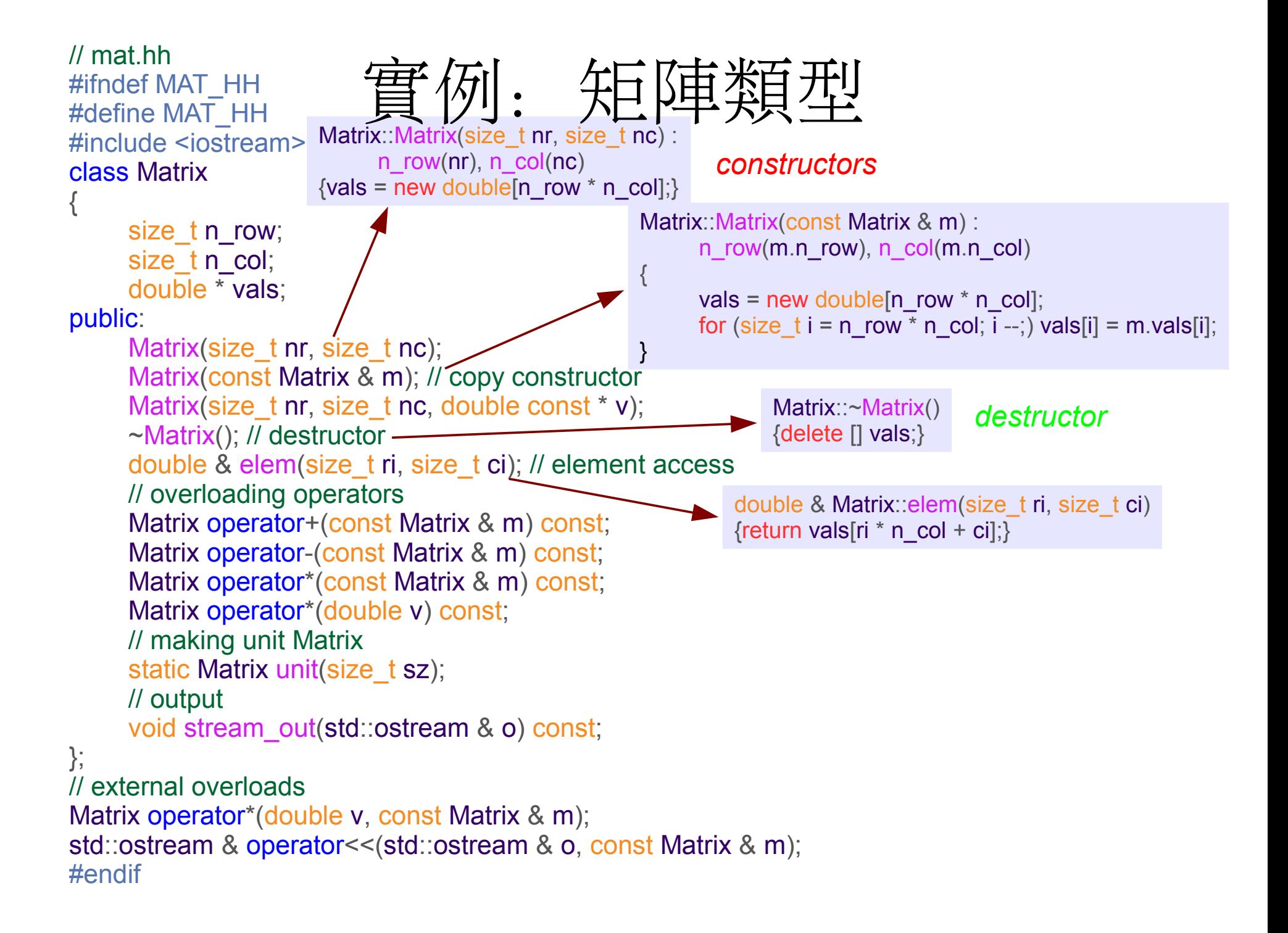

```
// mat_exp.cc
#include <mat.hh>
                      矩陣應用
using namespace std;
int main()
{
   double v1[] = {1,2,3,4,5,
      5,4,3,2,1,
      0,1,3,1,5,
      9,8,7,6,4,
      7,1,8,2,6};
   double v2[] = {1,0,3,0,0,
      5,2,3,0,1,
      0,1,3,1,1,
      0,0,7,4,1,
      1,2,3,9,5};
   Matrix m1(5, 5, v1);
   Matrix m2(5, 5, v2);
   Matrix mm = m1 * m2 - 10 * Matrix: unit(5);
   cout << mm;
   return 0;
}
                      cp1@area:~/hw5$ ls
                      mat.cc mat exp.cc mat.hh
                      cp1@area:~/hw5$ c++ -c mat.cc -I. -Wall
                      cp1@area:~/hw5$ c++ -c mat_exp.cc -I. -Wall
                      cp1@area:~/hw5$ c++ mat_exp.o mat.o -o mat_exp
                      cp1@area:~/hw5$ ./mat_exp
                      6 17 61 64 34
                      26 3 53 20 14
                      10 15 24 52 30
                      53 31 126 57 41
                      18 22 80 70 31
                      cp1@area:~/hw5$
```
標準模式庫

```
#include <vector>
#include <iostream>
using namespace std;
int main()
{
    double \text{I}[] = {1.2, 3.4, 5.78, 2.22};
    vector<double> a(l, l + sizeof(l) / sizeof(double));
    a.push_back(4.1);
    a.erase(a.begin());
    for (vector < double >:: iterator i = a \cdot begin(); i := a.end(); i + f) {
        cout << ''<< * i:
    }
    cout << '\n';
    a.resize(8);
    for (int i = 0; i < a.size(); i ++) {
        cout << ''<< a[i];
    }
    cout << '\n';
    return 0;
}
                                             vector : 會自己長的陣列
                                             list :可隨意插取的串列
                                             queue: 先進先出的佇列
                                             map :關聯映射
                                             set: 沒有重複的集合
                                                 container classes
```
微分到差分

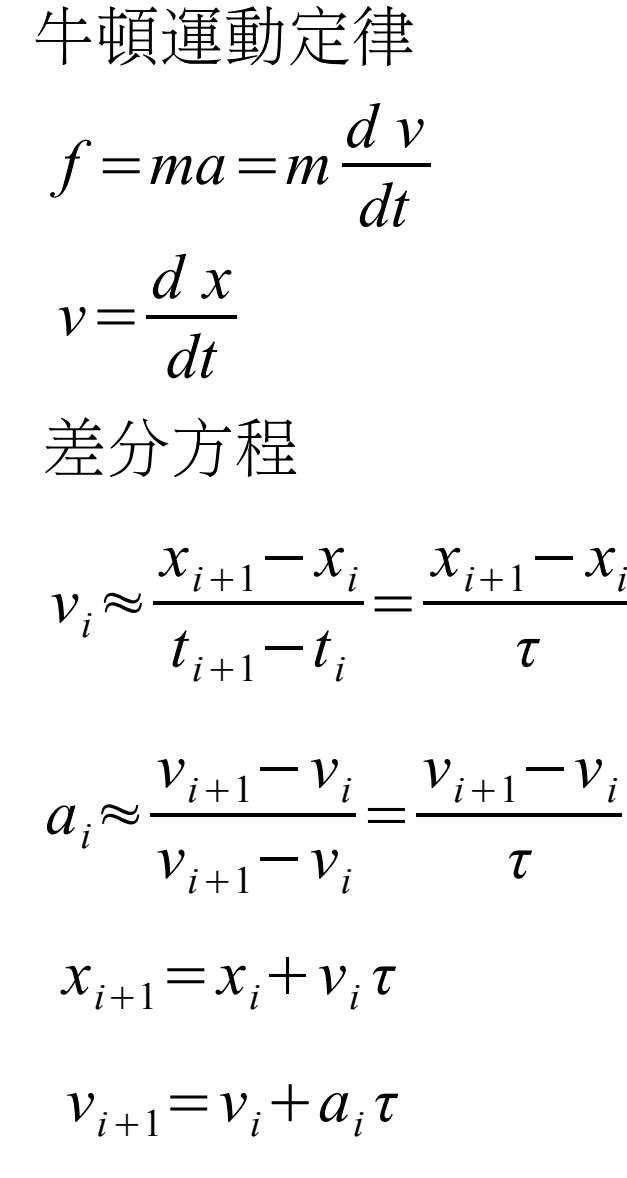

初始條件:  $x_0$   $v_0$ 

1.給定初條件 2.計算加速度 3.計算新的速度及位置 4.至 2 重覆

高有月力

\n
$$
f = -\frac{x}{|x|^3} \, GMm
$$

本週作業

1.完成矩陣的實作: 建立 mat.cc 檔, 配合 mat.hh 及 mat\_exp.cc (存在 CP SSH 伺服器的 /usr/local/src/hw5 目 錄中)編譯及連結出可執行檔。(輸出結果如前)

2.行星軌道:給定下列方程的初始條件

$$
\frac{d^2 x}{dt^2} = \frac{x}{(x^2 + y^2)^{3/2}} \qquad \frac{d^2 y}{dt^2} = \frac{y}{(x^2 + y^2)^{3/2}}
$$

以及差分時間 τ, 寫一程式計算  $x \not x$   $y \notin 0 < t < T$ 間的軌  $\hat{\mathbf{m}} \cdot \hat{\mathbf{m}}$  x(0) = 2, y(0) = 0, v<sub>x</sub>(0) = v<sub>v</sub>(0) = 0.2 及 **τ** = 0.02,  $0.01, 0.001$ ;  $T = 100$  的運動軌跡作成圖形檔。

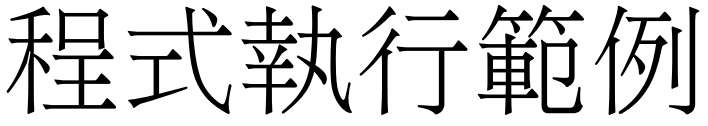

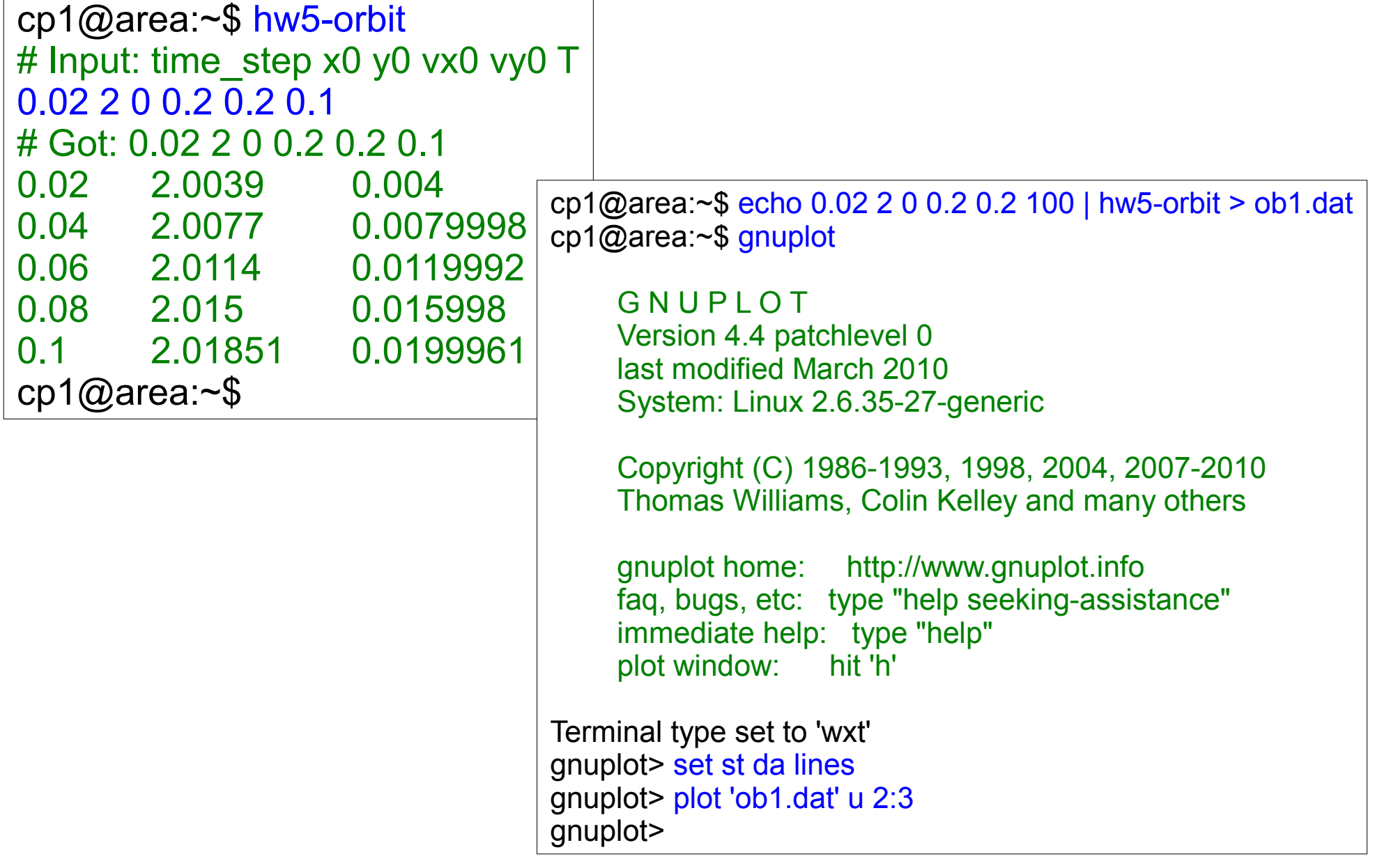

圖型輸出

## 62 # 6 6 0 1 3 2

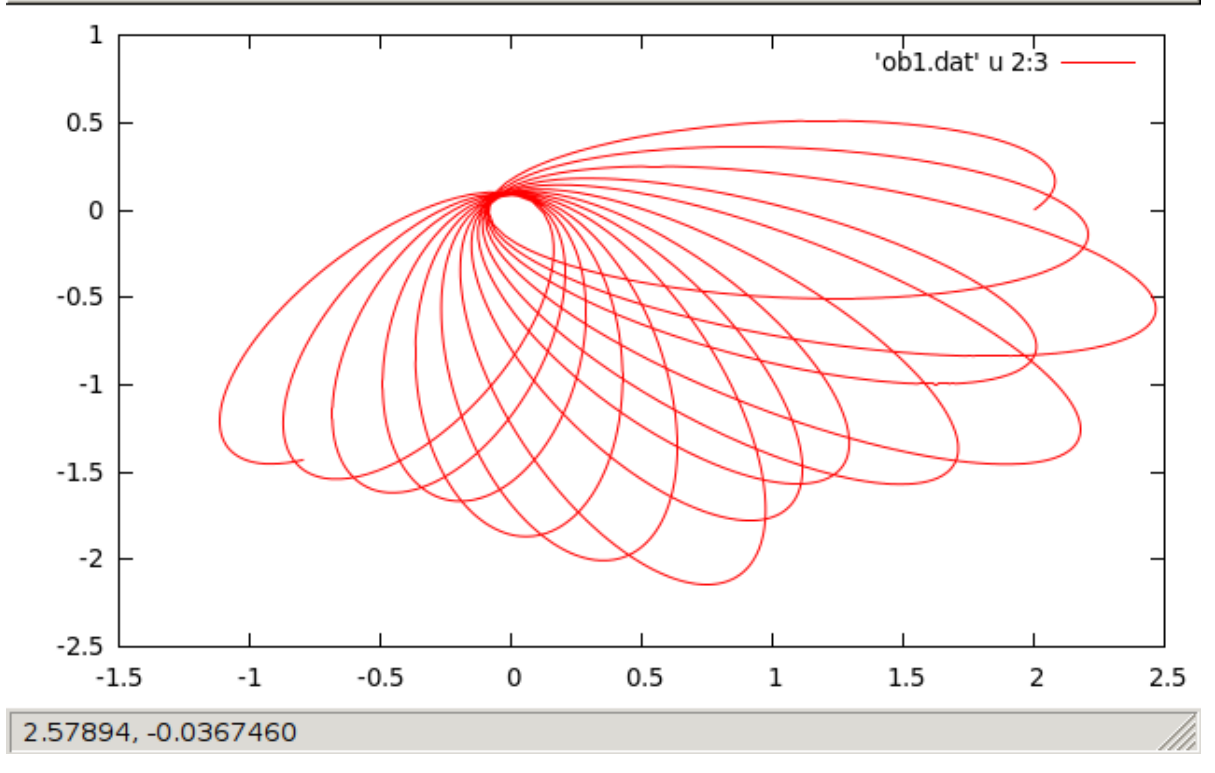